# Typografická příručka s přihlédnutím k TFXu

Josef Tkadlec, 11. 5. 2009

Souhrn typografických pravidel a jejich implementace do standardního L<sup>AT</sup>EX<sub>u</sub> či plainTEXu. Pracovní text bez záruky správnosti a bezchybnosti –– nejsem ani typograf ani TEXpert, i když k obojímu mám blízko. Vycházel jsem z různých typografických příruček, knih D. E. Knutha a P. Olšáka a z textu D. Nečase. Uvítám připomínky směřující ke zlepšení. Text smí být šířen a využíván bez jakéhokoliv omezení.

Konkrétní číselné hodnoty se týkají písma csr10, pro jiné velikosti či typy písma mohou být odlišné. V ukázkách, které mají tři sloupce (dva výstupy a zdrojový text), odpovídá zdrojovému textu prostřední sloupec, první sloupec ukazuje, jak by situace vypadala bez dodržení příslušného pravidla či při použití kritizovaného zápisu.

Doporučovaná pravidla se snažím dodržovat. Konkrétně: kolem pomlček je doplněna mezera 0,083 em, ve významu interpunkce je kresba rozšířena na 0,75 em; jsou zúženy boxy dvojitých i jednoduchých uvozovek (odstraněna mezera na vnější straně), je doplněn kerning mezi uzavíracími uvozovkami a tečkou/čárkou; používá se pevná mezera 0,25 em; používá se zúžená mezera, zužuje se za tečkami nekončícími větu, za apostrofem, na vnější straně uvozovek a kolem pomlčky (tam se zužování sčítá); používá se výpustka s mezerami 0,111 em; před vykřičník a otazník se v textu doplňuje mezera 0,055 em.

# Obsah

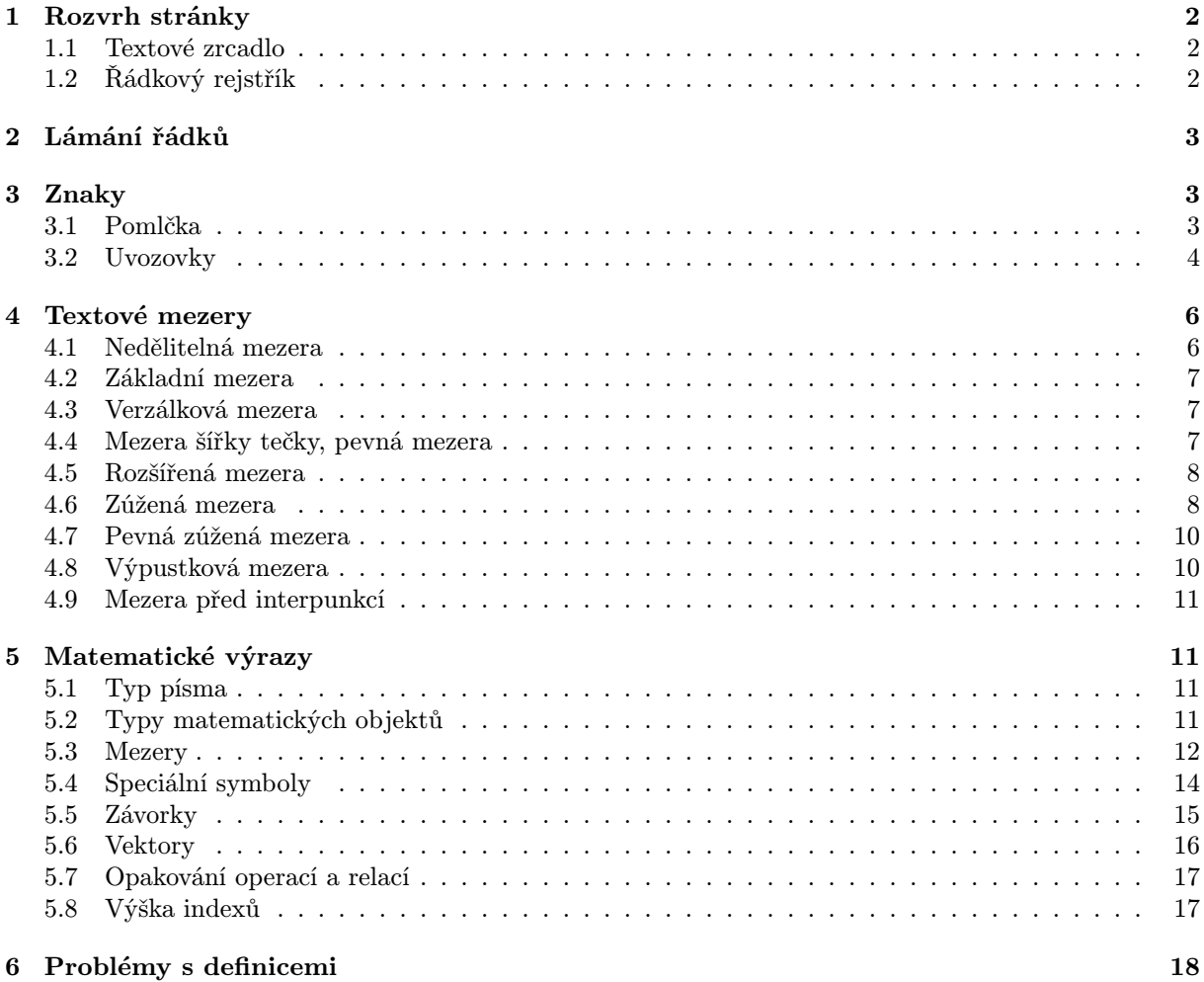

# 1. Rozvrh stránky

## 1.1. Textové zrcadlo

Názory jsou různorodé.

• Optický střed (pro nadpisy apod.) je ve  $2/3$  výšky.

# 1.2. Řádkový rejstřík

Je vhodné dodržovat řádkový rejstřík, tj. účaří řádků tvoří pravidelnou osnovu. To se moc netýká matematických textů se spoustou vzorců.

- Je třeba mít "nepružně" definovaný \baselineskip.
- Aby nedocházelo k vkládání mezer mezi odstavci, je vhodné vynulovat \parskip. Chceme-li zabránit vkládání mezer mezi řádky (raději se smíříme s případným překrytím), vynulujeme \lineskip. Aby nedocházelo k chybovým hláškám při nezaplnění stránky, je vhodné použít \raggedbottom nebo nadefinovat výšku textového zrcadla (v LATEXu) tak, aby se tam vešel celočíselný počet řádků (např. 25). Můžeme tedy použít např. (něco se významově překrývá):

```
\parskip=0pt \lineskip=0pt \raggedbottom
\textheight=24\baselineskip \addtolength{\textheight}{\topskip}
```
• Úprava záhlaví v LATEXu (místo 2 může být jiné celé číslo):

```
\headsep=2\baselineskip \addtolength{\headsep}{-\topskip}
```
• Možné předefinování sekcí v IATEXu:

```
\makeatletter
\renewcommand{\section}{\@startsection
  {section}{1}{0pt}{2\baselineskip}{\baselineskip}{\lineskip=0pt\Large\bf}}
\renewcommand{\subsection}{\@startsection
  {subsection}{2}{0pt}{\baselineskip}{\baselineskip}{\lineskip=0pt\bf}}
\makeatother
```
• LATEXovská prostředí vytvořená pomocí trivlist (center, flushleft, flushright, verbatim) nebo list (enumerate, itemize, description, quote, quotation, verse) jsou oddělena (před i za) svislými mezerami o velikosti \topsep, případně navíc \partopsep –– pokud (zhruba řečeno) toto prostředí zahajuje odstavec (je před ním prázdný řádek). Odstavce uvnitř prostředí jsou odděleny mezerou \parsep, položky (\item) u výčtů mezerou \itemsep. Prostředí vytvořená pomocí list si potřebné parametry předefinují podle implicitních hodnot uvedených v  $\Omega$ ist... – místo tří teček je římské číslo (minuskami) určující úroveň vnoření, od 4. úrovně už se obvykle svislé mezery nemění. Příklad možného nastavení:

```
\makeatletter
\topsep=0pt
\partopsep=\baselineskip
\def\@listi
  {\leftmargin=\leftmargini \topsep=0pt \parsep=0pt \itemsep=\baselineskip}
\let\@listI\@listi
\def\@listii {\leftmargin=\leftmarginii \labelwidth=\leftmarginii
  \advance\labelwidth-\labelsep \topsep=0pt \parsep=0pt \itemsep=0pt }
\def\@listiii {\leftmargin=\leftmarginiii \labelwidth=\leftmarginiii
  \advance\labelwidth-\labelsep}
\makeatother
```
# 2. Lámání řádků

• Po rozdělení slova by na konci i začátku řádku měly zůstat alespoň 3 znaky (včetně rozdělovníku, interpunkce, uvozovek). Při sazbě do úzkých sloupců lze toto pravidlo nedodržet a předefinovat:

\lefthyphenmin=1 \righthyphenmin=2

Je zapotřebí to provést až po zavedení příslušného jazyka, tj. v L<sup>A</sup>T<sub>E</sub>Xu buď za \begin{document} nebo v příkazu \AtBeginDocument{...}. Čísla udávají maximální počty písmen (bez rozdělovníku) na konci/začátku řádku po rozdělení. Započítání např. uvozovek do počtu znaků je v TEXu teoreticky možné, pak by ale bylo třeba do seznamu dělení slov přidat i varianty s jednou a s oběma uvozovkami, čímž by se několikanásobně zvětšil. (Byl by to zdrojový seznam pro program patgen, který by vygeneroval schemata dělení.)

• Spojovník se při dělení zopakuje i na začátku dalšího řádku. To lze zařídit (v L<sup>AT</sup>EXu) použitím podmínky split (\usepackage[split]{czech}), což má ale za následek problémy se znakem "-" (je předefinován jako aktivní znak): např. ho nelze použít v příkazech \input, \looseness, \cline v prostředí tabular v LATEXu. (Obecně jsou problémy s tímto znakem v horizontálním modu, lze místo něj použít příkaz \minus.) Problémy lze lokálně odstranit příkazem \standardhyphens. Další řešení je použít ve zdrojovém textu místo spojovníku zvláštní příkaz, např.:

```
\def\={\discretionary{-}{-}{-}}
```
Přijdeme tím o akcent, je třeba dořešit problémy s dělením slov okolo spojovníku(???).

- V textu by měla být nejvýše 3 rozdělená slova pod sebou [2] (někdy se toleruje až 6), k dělení by nemělo dojít na konci stránky.
- Poslední (východový) řádek odstavce by měl končit mezerou alespoň 1 em, někde se preferuje velikost odstavcové zarážky (pokud je nenulová). V případě, že je nenulová odstavcová zarážka, připouští se plný řádek. Východový řádek odstavce by měl mít navíc délku alespoň odstavcové zarážky. Nejjednodušší je zajištění mezery alespoň 1 em:

\parfillskip=1em plus 1fil

Nevýhodou je, že pro krátké odstavce (1–2 řádky), ve kterých by výchozí řádek vyšel skoro plný, muže být problém text patřičným způsobem stáhnout. Takovou situaci je nesjpíše vhodné řešit předefinováním \parfillskip pro daný odstavec na nulovou hodnotu. V LATEXu se s tímto příkazem někdy pracuje, takže nezabírá (například v prostředích typu seznam).

Trochu složitější konstrukce zajistí i požadavek na nejmenší délku výchozího řádku:

```
\parfillskip=\hsize
\advance\parfillskip by -\parindent
\advance\parfillskip by 0pt minus \parfillskip
\advance\parfillskip by 0pt minus -1em
```
Problém je, že východový řádek je tlačen k tomu, aby byl krátký (délka nad hodnotu \parindent je penalizována).

• Zlom stránky by měl na konci i začátku stránky nechat alespoň 2 řádky odstavce –– netýká se situace, kdy odstavec má jen jeden řádek.

# 3. Znaky

## 3.1. Pomlčka

Pomlčka se používá v různých situacích:

- Jako interpunkce ve větě se píše s mezerami (zúženými, viz část 4.6) a nesmí být na začátku řádku.
- K uvození přímé řeči se naopak používá na začátku řádku (obvykle za odstavcovou zarážkou) a odděluje se pevnou mezerou. Lze jí přímou řeč i ukončit.
- Při označení celých měnových hodnot  $(K\check{c} 5,-)$  se přikládá těsně za desetinnou čárku.
- Jako spojovník ve významu "a", "až", "od do", "versus" (pár Malá–Malý, Bolzanovy–Cauchyovy podmínky, strany 4–6, zápas Sparta–Slavia), se píše bez mezer a nesmí být ani na začátku ani na konci řádku.
- K vyznačení valenční čáry v chemických vzorcích.

V české sazbě se používaly pomlčky 0,5 em, 0,75 em a 1 em, v současné počítačové sazbě bývají k dispozici jen krajní dvě velikosti. Pomlčka 1 em se používá jako interpunkce v anglické sazbě (bez mezer), pro českou se považuje za příliš širokou (je navíc oddělena mezerou), i když se s ní lze setkat (spíše v akcidenčních tiskovinách). Pomlčka 0,5 em je pro použití jako interpunkce dost krátká.

Pro valenční čáru je asi vhodné použít spíše znak minus (pro vícenásobné vazby lze pak použít rovnítko či znak pro kongruenci), jehož kresba má šířku 0,6 em a okraje v boxu jsou 0,083 em. V ostatních případech lze použít stejně dlouhou pomlčku, nebo o něco delší pomlčku o šířce kresby 0,666 em nebo 0,75 em –– ta je v případě "neinterpunkčního" použití moc dlouhá, asi by pak bylo lepší použít pomlčky různých délek.

V TEXu je za pomlčkou implicitně povolen zlom řádku, což je nevhodné, takže je lépe uzavřít ji do boxu. V cm-fontech jsou pomlčky přes celou šířku boxu, takže se někdy překrývají s kresbami sousedních znaků, což by bylo vhodné odstranit. Níže uvádím definice, které tyto problémy řeší. Příkaz \= navíc zužuje kolem pomlčky (zúžení odpovídá doplněnému okraji, který ale zůstává při případném zlomu řádku), případně vybírá vhodnou délku.

```
\def\okrajpoml {0.08333em }
\def\poml {\leavevmode\hbox{\kern\okrajpoml--\kern\okrajpoml}}
\def\Poml {\leavevmode\hbox{\kern\okrajpoml--\kern-0.4em--\kern\okrajpoml}}
\def\POml {\leavevmode\hbox{\kern\okrajpoml--\kern-0.33333em--\kern\okrajpoml}}
\def\POMl {\leavevmode\hbox{\kern\okrajpoml--\kern-0.25em--\kern\okrajpoml}}
\def\={\ifvmode \POMl \else \ifdim\lastskip=0pt \poml \else
  \kern-\okrajpoml\POMl \fi\fi \afterassignment\ZrusZaPo\let\tmp= }
\def\ZrusZaPo {\expandafter\ifx\space\tmp \kern-\okrajpoml \else
  \ifx~\tmp \kern-\okrajpoml \fi\fi\tmp}
```
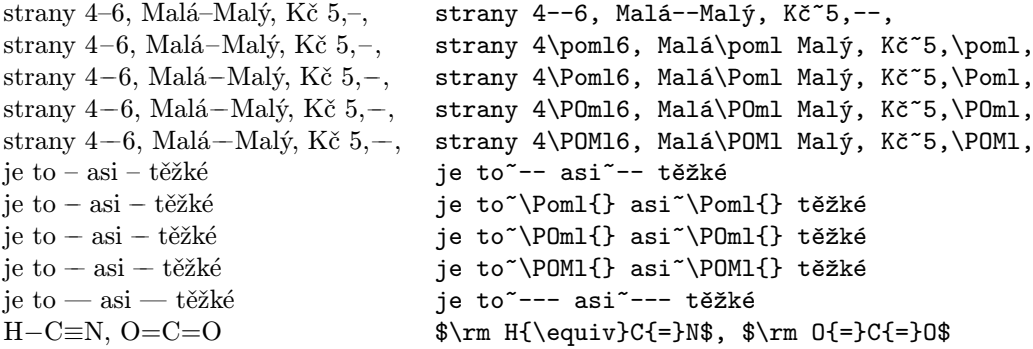

#### 3.2. Uvozovky

České uvozovky, ať už "dvojité" či ,jednoduché', se od amerických "dvojitých" či 'jednoduchých' na první pohled liší. V czech.sty jsou definovány potřebné znaky: dvojité \clqq...\crqq (,....") a jednoduché  $\clap{\csc} \cca \ldots \cccq \ldots'$ ).

Potřeba nových otevíracích uvozovek je jasná, méně viditelná je nutnost nových dvojitých uzavíracích uvozovek –– uvozovky v cm-fontech obsahují ve znaku na vnější straně navíc mezeru asi 0,1 em, takže při použití americké otevírací jako české uzavírací je od textu příliš oddělena. V cs-fontech je to řešeno tak, že je kresba této uvozovky posunuta. Problém je ale v tom, že české uvozovky takovouto mezeru navíc mít nemají (dokonce se kolem nich má mezera zužovat, viz část o mezerách).

Mezi další závady v czech.sty patří mezery vpravo u kreseb obou jednoduchých uvozovek (asi místo kerningu) – u  $clq$  malá, u  $crq$  velká (asi aby mohla přímo následovat dvojitá). Pokud to z nějakých důvodů nemůžete opravit v czech.sty, lze to nouzově opravit následujícím způsobem:

```
\def\allowhyphens {\nobreak\hskip0pt\relax}
\def\UVkor{\kern-0.07em }
\def\clq {\allowhyphens{,}}
\def\crq {{'}}
\def\clqq {\leavevmode\hbox{}\UVkor\allowhyphens\char254 }
\def\crqq {\char255 \UVkor\hbox{}}
```
Příkaz \clq by bylo lepší vyrobit z apostrofu příkazem \lower (v L<sup>AT</sup>FXu lze \se@low@box), čárka je v \tt jiná. Složené závorky zabrání nevhodným ligaturám (například "'!'" dá "i"), příkaz \allowhyphens umožní dělení slova za levou uvozovkou; je před znakem uvozovky, aby zůstal zachován kerning, může tam být, protože tento znak má nulové \lccode.

V LATEXu je v některých starších instalacích pokus započítávat dvojité uvozovky do počtu znaků, které musí zůstat na jednotlivých stranách při dělení slova –– to by ale vyžadovalo doplnění verzí slov s jednou či oběma uvozovkami do slovníků dělení, což uděláno není, takže může dojít k nesprávnému dělení slov.

V některých instalacích se problém s nadbytečnou mezerou řeší různými konstrukcemi –– buď se kresba uvozovky "vycentruje" (nepovažuji za vhodné) nebo se "posunutí" kresby řeší pomocí \kern, což má za následek, že přebytečná mezera "zmizí" alespoň na začátku a konci řádku (zůstane ale třeba na začátku odstavce).

V následujících ukázkách jsou kapitálkami označeny původní varianty příkazů.

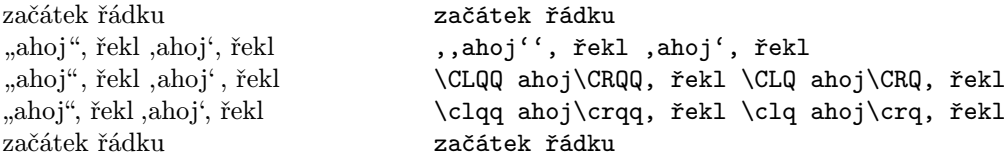

Existuje řada způsobů, jak uvozovky zapisovat ve zdrojovém textu.

- Dají se používat výše uvedené příkazy, to ale není moc čitelné. Je třeba si navíc uvědomit, že "polykají mezery", tj. je třeba psát třeba  $\ldots$ \crqq{} ...
- V czech.sty je zaveden příkaz \uv{...}, který dá text uvnitř do dvojitých uvozovek. To také není moc přehledné (zvláště u delších výrazů) a mohou nastat problémy pro složitější argument. Současná definice se snaží o to, aby uvnitř fungoval verbatim, zato nefunguje kerning mezi uvozovkami a textem. Tento příkaz lze jednoduše předefinovat (pak ale nefunguje verbatim):

\def\uv #1{\clqq #1\crqq}

• Lze používat znaky pro palec s následující definicí (výhoda i nevýhoda je v tom, že uvozovky musí být spárovány).

```
\catcode'\"=\active
\def"{\bgroup\def"{\crqq\egroup}\clqq}
```
- Lze používat standardní zápis ''...'', '...' s předefinováním významu uvozovek pomocí příkazu \csprimeson (původní význam se zavede příkazem \csprimesoff) z czech.sty. Zde se objevují problémy s kerningem a s apostrofem v matematickém módu.
- Lze používat ,,...'', ,...'. V CSTEXu je dvojice čárek brána jako ligatura vedoucí na otevírací dvojitou uvozovku, ale '' jsou otevírací americké, tj. mají vlevo mezeru 0,1 em navíc. Otevírací jednoduchá uvozovka nevypadá vždy jako čárka (např. při \tt). Další problém je použití ' za vykřičníkem a otazníkem –– dvojice ?' a !' dávají znaky ¿ a ¡. To lze vyřešit vsunutím nějakého neviditelného materiálu, např. ?{}'.

| zápis                      | šířka v em                                    | název/použití                |
|----------------------------|-----------------------------------------------|------------------------------|
| Původní mezery             |                                               |                              |
| $\perp$                    | $0,33\overline{3}$ $(0,22\overline{2}-0,500)$ | základní (další se ignoruje) |
| ۱ ۱                        | $0,33\overline{3}$ $(0,22\overline{2}-0,500)$ | základní (skládají se)       |
|                            | $0,33\overline{3}$ $(0,22\overline{2}-0,500)$ | základní nedělitelná         |
|                            | $0,16\overline{6}$                            | pevná zúžená (v IATFXu)      |
| Možná do- či předefinování |                                               |                              |
|                            | $0,250$ nebo $0,222$                          | pevná                        |
| ۱ı                         | $0,250$ $(0,16\overline{6}-0,41\overline{6})$ | zúžená                       |
| . ~                        | $0,250$ $(0,16\overline{6}-0,41\overline{6})$ | zúžená nedělitelná           |
|                            | 0,111                                         | výpustková                   |

Tabulka 1: Textové mezery (v závorce rozmezí pro pružné).

• Lze používat např. "'..."' s definicí:

```
\catcode'\"=\active
\def"#1{\ifx'#1\clqq \else \ifx'#1\crqq \fi\fi}
```
• Nejlepší řešení pro dvojité uvozovky je nejspíš používat 8bitové kódování vstupu, který je obsahuje, a zadefinovat si je jako aktivní znaky s patřičným významem.

Výhodou použití příkazů je i to, že můžeme automatizovat vhodné mezerování kolem uvozovek –– odstranit přebytečnou mezeru a případně mezery kolem nich zužovat (viz sekce 4.6).

# 4. Textové mezery

V TEXu se používá celá řada mezer. Základní typografický rozměr, který nás bude zajímat, je šířka kuželky, což je v TEXu 1 em (zhruba šířka M). Takřka všechny mezery, se kterými se zde setkáme, vznikly jako podíl malých celých čísel (přesněji zaokrouhlený asi na pět desetinných míst), obvykle 1/18 em, v českých pravidlech se pracuje obvykle s násobky 1/12 em. Pro větší přehlednost (aby byly lépe vidět rozdíly) je nebudeme uvádět ve tvaru zlomku, ale ve tvaru desetinného čísla na 3 desetinná místa pro font cmr10. Mezery se používají pro oddělení slov či výrazů –– těm budeme říkat mezislovní –– a pro různé korekce. Přehled základních mezer je v tabulce 1 –– včetně možných zavedení dalších mezer, které nejsou v TEXu standardně zahrnuty, ale v českých textech se používají.

Základní pravidla pro psaní mezer (v češtině, čísla jsou orientační):

Mezislovní mezera se nedělá před interpunkcí (., ,, :, ;, !, ?), naopak dělá za ní. Výjimkou je pomlčka, před kterou se mezera dělá (zúžená, viz 4.6), ale v této mezeře nemá dojít ke zlomu řádku. Někdy se před :, ;, !, a ? doporučuje malá mezera, ale pak by měla být spíše součástí daného znaku.

#### 4.1. Nedělitelná mezera

Používá se v případech, kdy chceme zabránit zlomu řádku v příslušném místě –– např. pokud se nějaký (krátký) text váže k dalšímu, aby konce řádků byly "přirozenýmiÿ mezerami ve čtení, aby tam opticky nezůstávaly "zbytky". Příklady:

- za jednopísmennými předložkami (k, o, s, u, v, z), spojkami "i" a "a"; za spojkou "a" se povoluje výjimka, zejména pokud je to souřadící větná spojka a pokud nenásleduje za interpunkcí nebo závorkou; ve všech případech je povolena výjimka v úzkých sloupcích;
- před pomlčkou;
- mezi řády čísel (10 000, 3,141 592);
- mezi číslem a popisem, ke kterému patří  $(2 \text{ km}, 16 \text{ žab}, \text{kapitola } 5, r. 2001, 1. \text{ místo}, 5. \text{ únor}, 5. 2.$ u data se připouští zlom za údajem měsíce);
- u ustálených zkratek (př. n. l, a. s.).

## 4.2. Základní mezera

Má mít základní délku  $0.33\overline{3}$  em [1] a má být v rozmezí mezi šířkami písmen "l" a "n", tj. obvykle 0,250 em až 0,500 em.

V TEXu se zadává obvykle znakem mezery, nedělitelná varianta znakem pro vlnku (~). Standardně se použije mezera navržená ve fontu těmito parametry: základní velikost (\fontdimen2), největší "dobré" rozpálení (\fontdimen3) a největší stažení (\fontdimen4). Pro csr10 je to po řadě 0,333 em, 0,166 em a 0,111 em, nejmenší velikost je tedy 0,222 em a největší "dobrá" velikost je 0,500 em, což odpovídá šířkám kreseb písmen "l" a "n" (šířky boxů jsou  $0.27\overline{7}$  em a  $0.55\overline{5}$  em).

Mezera se v TFXu může rozpálit na více než největší "dobrou" velikost – ta odpovídá situaci, kdy \hbadness má hodnotu 100. Při větším rozpalování ale tato hodnota výrazně (se třetí mocninou) narůstá, navíc o ní máme informaci při překladu, takže to lze pohlídat.<sup>1</sup> Lze také nastavit základní velikost na 0,25 em a největší stažení na −0, 25 em, což by vedlo k těsnější sazbě tak, jak je tomu u některých jiných sázecích programů.

Chceme-li nastavit nejmenší velikost základní mezery na 0,25 em, můžeme předefinovat největší povolené stažení (v csplainu je \tenrm už zavedeno):

\font\tenrm=csr10 \fontdimen4\tenrm=0.08333em

Lze také předefinovat \spaceskip na nenulovou hodnotu – v takovém případě má přednost před mezerou danou hodnotami \fontdimen.

#### 4.3. Verzálková mezera

Při psaní verzálkami (velkými písmeny) je třeba používat větší mezeru, protože místa mezi slovy jsou méně prosvětlená. Její základní velikost má být 0,5 em a neměla by být širší než 0,666 em. Podle [6] ji lze stáhnout na 0,333 em. Při vyrovnávání (doplňování malých mezer mezi písmena) se úměrně zvětšuje.

Pokud není verzálková mezera pro dané písmo navržena, je asi nejvhodnější vyjít ze základní mezery a zvětšit ji o 0,166 em –– bere se tím do úvahy typ a velikost písma. Nejpřirozenější zavedení v TEXu je asi předefinování hodnoty použité mezislovní mezery:

```
\def\CapCor {0.16667em\relax}
\def\capspaces {\spaceskip=\fontdimen2\font plus \fontdimen3\font
  minus \fontdimen4\font \advance\spaceskip by \CapCor}
\def\nocapspaces {\spaceskip=0pt\relax}
```
Takto zavedený příkaz \capspaces je nutno použít při každé změně fontu. Změna hodnoty \spaceskip je na rozdíl od změny \fontdimen lokální, takže příkaz \nocapspaces většinou není zapotřebí.

Pro krátké texty psané explicitně verzálkami se někdy doplňuje mezera navíc příkazem  $\setminus_{\sqcup}$ . Pokud text nezarovnáváme do bloku (například v nadpisech), použije se základní velikost základní mezery a dospějeme k přijatelné hodnotě 0,666 em. Je-li příkaz  $\iota$  předefinován na zúženou mezeru (viz část 4.6), dostaneme 0,583 em a můžeme navíc upravit mezery např. mezi písmeny "A" a "V". Lze také upravit definici  $\setminus_{\sqcup}$  tak, aby se po mezeře přidalo právě 0,166 em. (V následujících ukázkách je  $\setminus_{\sqcup}$  předefinováno na zúženou mezeru).

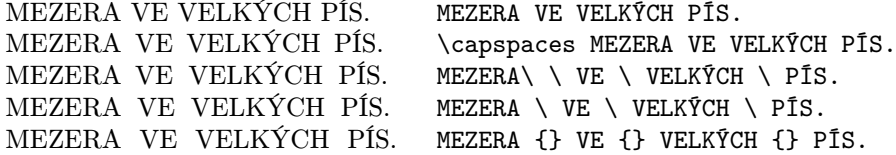

## 4.4. Mezera šířky tečky, pevná mezera

Mezera šířky tečky se používá při oddělování některých cifer v zápisu čísel (netýká se to čtyřciferných celých čísel v textu a letopočtů). Je nedělitelná (je to součást výrazu) a má šířku tečky (nejspíš boxu).

<sup>&</sup>lt;sup>1</sup>V L<sup>A</sup>T<sub>E</sub>Xu se standardně vypisuje informace o "underfull" boxu v případě, že je \hbadness větší než 1000, což pro csr10 nastane při rozpálení na asi 0,7 em.

Pevná mezera se používá mezi číslem a označením jednotky (nebo symbolem, např. %, §) a za pomlčkou použitou na začátku řádku jako vyznačení přímé řeči. Je nedělitelná, doporučované velikosti odpovídají nejmenší velikosti základní mezery, tj. 0,25 em.

Pevná mezera by nejspíš měla mít šířku právě nejmenší základní mezery –– je nepružná a určitě by neměla být větší (chceme zdůraznit, že výrazy k sobě patří alespoň tak, jako slova), na druhou stranu má charakter základní mezery. Navíc by nejspíš neměla být menší než mezera šířky tečky –– pokud napíšeme 10 000 km, pak k sobě cifry patří alespoň tak těsně, jako jednotka k číslu. Protože nejmenší základní mezera a šířka tečky jsou obvykle stejné (0,25 em), bývá velikost pevné mezery těmito podmínkami jednoznačně určena a bývá stejná jako šířka tečky.

V csr10 je to složitější, protože tečka má šířku 0,277 em a nejmenší základní mezera 0,222 em. Je sice možné předefinovat stažitelnost základní mezery, ale nejspíš lze použít jak mezeru šířky  $0.22\overline{2}$ em, tak kompromisně mezeru 0,25 em –– rozdíly jsou malé, navíc asi ne příliš často dojde ke stažení základní mezery pod 0,25 em.

Jako nejpřehlednější mi připadá použití "\_", případně s ponecháním původního významu \sb v matematickém módu. Méně problematické je použití příkazu \:. Při používání různých stupňů písma je asi lepší vyrobit pevnou mezeru z příslušných \fontdimen. To je ukázáno pro \SPpevna, kde se navíc ošetřují i verzálkové mezery –– předpokládá se, že pouze v takovém případě je použito nenulové \spaceskip podle části 4.3. Příkaz \: je zaveden jako mezera šířky tečky.

```
\def\:{\hphantom{.}}
\def\SPpevna {\kern\fontdimen2\font \kern-\fontdimen4\font
  \ifdim\spaceskip=0pt \else\kern\CapCor\fi}
\catcode'\_=\active
\def_{\ifmmode\sb\else\SPpevna\fi}
```
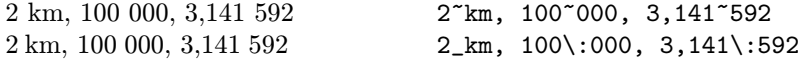

Někdo používá D. E. Knuthem doporučovanou mezeru \, o šířce 0,166 em (v matematice, v L<sup>AT</sup>EXu je i v textu), ta mi však připadá malá, což vynikne např. v následujících spojeních:

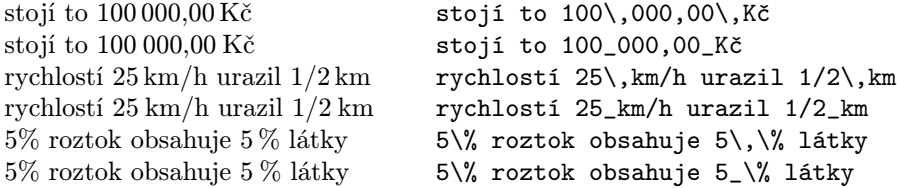

#### 4.5. Rozšířená mezera

V některých jazycích (i v některých českých dokumentech) se používá na konci věty. Opticky odděluje větné celky.

Toto je v TEXu implicitní nastavení, které lze potlačit příkazem \frenchspacing (volá se automaticky při použití czech.sty) a obnovit příkazem \nofrenchspacing.

#### 4.6. Zúžená mezera

Používá se v případě, kdy některý z objektů po jejích stranách je malý, např. za tečkou či čárkou, u uvozovky či apostrofu nebo kolem pomlčky. Smyslem je, aby mezera opticky vypadala stejně jako jiné (volný prostor kolem uvedených znaků ji opticky zvětšuje). Zúžení by mělo být o 0,083 em (příklad pro 12bodové písmo) či o polovinu šířky tečky (asi se myslí kresba) pro větší písmo.

V TEXu je tečka obvykle o něco širší, má 0,277 em, naopak mezera je užší (nejužší má 0,222 em), takže je asi vhodnější zužovat méně (tečka je např. za písmenem "v" příliš daleko): o  $0.05\overline{5}$ em (aby nejmenší mezera byla  $0,16\overline{6}$  em), případně "pružně", jako je v tomto textu:

```
\def\zuzeni {\hskip-.08333em minus -.02778em\relax}
```
V TEXu lze zužování mezery za tečkou, čárkou či apostrofem řešit přes aktivní znaky. V příkladu pro apostrof je ukázáno, jak zajistit standardní chování tohoto znaku v matematickém módu –– je třeba mj. přepsat definici \pr@m@s v místě, kde je tento znak aktivní. Pokud to nepotřebujeme, můžeme si odpustit definici \PRIME a zjednodušit definici apostrofu na \apost\TestZa.

```
\def\apost {'} \catcode'\'=\active \let\PRIME='
\def'{\ifmmode\expandafter\PRIME\else\apost\expandafter\TestZa\fi}
\def\TestZa {\afterassignment\ZuzZa\let\tmp= }
\def\ZuzZa {\expandafter\ifx\space\tmp \tmp\zuzeni \else\ifx~\tmp
  \tmp\zuzeni \else\expandafter\expandafter\expandafter\tmp\fi\fi}
{\catcode'\@=11 \def\pr@m@s {\ifx'\next\let\nxt\pr@@@s
   \else\ifx^\next\let\nxt\pr@@@t\else\let\nxt\egroup\fi\fi\nxt}}
```
Někomu mohou nezúžené mezery za čárkou nebo za tečkou končící větu vyhovovat nebo alespoň nevadit, rozhodně by se ale mělo zužovat za tečkou, která není na konci věty –– nezúžená mezera v takovém případě (zejména při rozpálení) vypadá rušivě. Příklady: za číslem (určující, že se jedná o číslovku řadovou, např. u data) a u různých zkratek, např. za iniciálami, osloveními, tituly a přívlastky (p., [?]Dr., dr., ing., Mgr., doc., prof., insp., sv., ml.), zkratkami označení roků (r., př. n. l.), údajů u tiskovin (r., č., sv., sb., str.), či organizací (a. s., s. r. o), větnými zkratkami (např., tzv., resp., příp., tzn., tj., aj., mj., ap., atp., atd., pozn., překl.).

Za tečkou nekončící větu se obvykle používá příkaz  $\iota_{\iota}$ , byť standardně s jiným výsledkem – místo rozšířené mezery se použije základní. Chceme-li tento příkaz předefinovat, je třeba přepsat i definici "<sup>\*".</sup> Pro zúženou nerozdělitelnou mezeru používám příkaz \~. Zúžení je provedeno až za mezerou, abychom mohli testovat, zda poslední mezera byla zúžena (viz dále). Problém může být i s tím, že  $\iota$  je primitiv a používá se v dalších definicích (např. právě ~ nebo ve verbatim konstrukcích).

```
\let\SP=\ \ \ \det^{*}\nobreak\SP\}\def\ {\SP\ifmmode\else\zuzeni\fi}
\def\~{\nobreak\ }
```
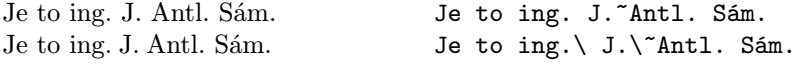

Je asi vhodné zavést zvláštní příkaz pro psaní pomlčky (viz i část 3.1, kde je řešeno i zužování), tam je možné zužování sčítat (například pokud bude sousedit s uvozovkou), sčítání zužování např. mezi zkratkovou tečkou a uvozovkou by nemuselo dopadnout dobře (například proto, že chybí kerning ve spojení " $v$ .").

```
ti svatí –– jako sv. Petr a jiní ti svatí~\POMl{} jako sv.~Petr a~jiní
                                ti svatí~\vert jako sv. \ Petr a jiní
```
Zvláštní případ jsou dvojité uvozovky v cs-fontech, které v samotné definici obsahují na vnější straně mezeru –– viz část 3.2. Zúžení kolem uvozovek pak můžeme doplňovat potřebnými příkazy (viz výše) nebo si ho můžeme doplnit do definic příkazů pro české uvozovky.

```
\def\cq #1{\ZuzPred\clq #1\crq \TestZaUV}
\def\cqq #1{\ZuzPred\clqq#1\crqq\TestZaUV}
\def\TestZaUV {\afterassignment\ZuzZaUV\let\tmp= }
\def\ZuzZaUV {\ifx.\tmp\UVkern\else\ifx,\tmp\UVkern\fi\fi\ZuzZa}
```
Tato konstrukce zužuje mezeru před otevírací a za uzavírací uvozovkou. V prvním případě ne zúženou (ta v použitých definicích končí zápornou mezerou), ve druhém případě jsou ošetřeny mezery  $\mu$ ,  $\tilde{ }$  a \space (a možná další). Je zde doplněn i chybějící kerning mezi uvozovkou a tečkou/čárkou (\clqq, \crqq jsou předefinovány, aby byla odstraněna nadbytečná "vnější" mezera, viz část 3.2):

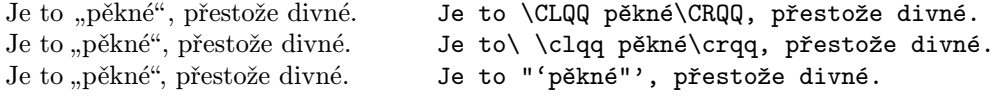

## 4.7. Pevná zúžená mezera

Používá se při psaní data čísly, dá se pužít i ustálených zkratek. Měla by to být nejmenší zúžená mezera, což je obvykle právě LATEXovský příkaz \, (v plainTEXu je jen v matematickém modu). Je-li datum psáno čísly, nemá mezi jednotlivými údaji dojít ke zlomu řádku (výjimka se připouští mezi měsícem a rokem pro úzké sloupce).

```
\def\,{\ifmmode\mskip\thinmuskip\else\thinspace\fi}
```

```
Narodil se 10. 10. 2000 v Praze. Narodil se 10.~10.~2000 v~Praze.
Narodil se 10. 10. 2000 v Praze. Narodil se 10.\710.\degree2000 v Praze.
Narodil se 10.10.2000 v Praze. Narodil se 10.\lambda, 10.\lambda, 2000 v Praze.
Narodil se r. 56 př. n. l. Narodil se r. ~56 př. ~n. ~1.
Narodil se r. 56 př. n. l. \blacksquare Narodil se r. \~56 př. \~n. \~l.
Narodil se r. 56 př. n. l. Narodil se r. \ ~56 př. \,n. \, l.
Technomat, a. s. Technomat, a. ~s.
Technomat, a. s. \qquad \qquad Technomat, a. \n\degree s.
Technomat, a.s. Technomat, a.\,s.
```
## 4.8. Výpustková mezera

Je nepružná a nedělitelná, má být mezi tečkami výpustky (elipsy, "tří teček") a mezi výpustkou a přiléhajícím znakem. Výpustka obvykle přiléhá k předcházejícímu slovu, výjimkou jsou případy, kdy je použita na začátku věty (přiléhá k následujícímu slovu) nebo v neúplném výčtu (za čárkou je oddělena mezerou). Tuto mezeru lze také použít mezi dvěma uvozovkami, aby nesplývaly.

Nejlepší by bylo mít výpustku ve fontu (nejlépe jako ligaturu "...") s mezerami upravenými kerningy. Současní typografové připouštějí, aby byly hodně malé, podstatné je, aby mezera mezi tečkami a mezi krajní tečkou a přilehlým znakem vypadala stejně. V příkazu \dots se používá polovina základní velikosti základní mezery (0,166 em), která je v matematických výrazech za interpunkcí. Je to zároveň velikost pevné zúžené mezery, takže v tomto případě má charakter mezislovními mezery. Lepší je asi použít polovinu pevné (tj. nejmenší základní) mezery [4]. V csr10 (ne v cmr10) je zaveden kerning mezi tečkami právě o této velikosti  $(0,11\overline{1}$  em), takže lze psát " $\ldots$ " a doplňovat pouze mezery kolem výpustky. Nabízí se také použití poloviny pevné zúžené mezery (nejmenší mezislovní mezery za tečkou). Použití poloviny základní velikosti základní mezery mezi kresbami teček odpovídá pro csr10 použití boxů bez mezer.

Zautomatizovat doplňování mezer kolem výpustky předefinováním příkazu \dots je komplikované, protože výpustka se může objevit v různých situacích a tento příkaz může být ve zdrojovém textu použit různým způsobem (\dots, \dots{}, {\dots}). Nejjednodušší by bylo přidat do boxu pro výpustku mezery po obou stranách, ty by ale byly rušivé na začátku odstavce a při zlomu řádku.

```
\def\.{\kern0.11111em }
\det\Dots {.\..\..\.}
\let\DOTS=\dots
\def\dots {\ifmmode\DOTS\else\ifvmode\else
  \ifdim\lastskip=0pt\.\fi\fi\Dots\fi}
\everypar {\hskip1sp\hskip-1sp\relax}
```
V matematickém módu je ponechána původní definice –– jednak kvůli velikosti mezery, jednak proto, že někdy bývá příkaz \dots předefinován tak, aby umístil výpustku do vhodné výšky. Test \ifvmode má zabránit mezeře před výpustkou na začátku odstavce – to nefunguje, pokud je použit příkaz \noindent. V takovém (dosti výjimečném) případě lze použít \Dots nebo lze v dokumentu využít uvedený příkaz \everypar –– pak by ale na začátku odstavce nefungovalo dobře makro pro psaní pomlčky se sčítáním zúžení, v LATEXu navíc bývá tento příkaz v různých prostředích (včetně document!) využíván. Za výpustku se přidává poloviční mezera, která –– oproti původnímu příkazu \dots –– zmizí při zlomu řádku. Slovo následující za výpustkou bez mezislovní mezery nebude rozděleno –– to lze umožnit použitím \allowhyphens. Mohli bychom také v definici mezery místo \kern použít \nobreak\hskip, to ale pro změnu zabrání zlomu řádku v mezeře za výpustkou.

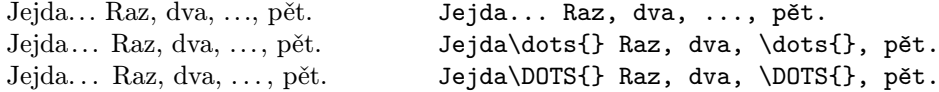

#### 4.9. Mezera před interpunkcí

Před dvojtečkou, středníkem (pokud nejsou za zkratkovou tečkou), vykřičníkem a otazníkem má být úzká mezera. Její velikost má být 1 bod do 12bodového písma a 2 body pro písmo 12bodové až 24bodové. V [4] je uvedeno 0,083 em. Smyslem je opticky oddělit znak od slova, což v jiných případech (tečka, čárka, ... ) není nutné. Od tohoto pravidla se někdy upouští (zvláště pro středník, případně i pro dvojtečku). V TEXu je asi lepší použít mezeru 0,055 em (nejmenší násobek osmnáctiny), která se zdá být dostatečná a asi lépe odpovídá tomu, že nejmenší základní mezera je menší než doporučovaných 0,25 em.

Doplňovat mezeru před dvojtečkou, středníkem, vykřičníkem a otazníkem ve zdrojovém textu není vhodné, protože některé fonty mohou mít tuto mezeru již ve znaku (tzv. nálitek, v cs-fontech není). Asi nejlepší cesta je přes aktivní znaky, jak ukazuje příklad pro dvojtečku:

```
\def\SPint {\ifmmode\else\kern.05556em \fi}
\def\dvojtecka{:} \catcode'\:=\active \def:{\SPint\dvojtecka}
```
Test na matematický mód umožňuje použít dvojtečku v matematických výrazech v původním významu. Tato mezera by neměla být mezi znaky (například dvěma vykřičníky) ani za zkratkovou tečkou –– to uvedená definice neřeší.

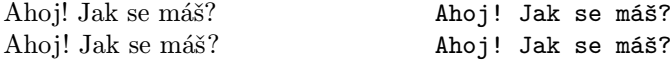

## 5. Matematické výrazy

### 5.1. Typ písma

• Text v matematických vzorcích píšeme obvykle typem písma, které je v okolí matematického výrazu. To zařídí příkaz \hbox{...} nebo \text{...} v amsmath.

 $y = x^2$  pro  $x > 0$  $y=x^2\quad\hbox{box}$ {pro  $x>0$ \$}\$

• Identifikátory proměnných se sázejí matematickou italikou, stojatým písmem se sází označení speciálních funkcí, operátorů (například diferenciál), operací a konstant, slova a zkratky, značky jednotek, označení nematematických objektů (částic, chemických prvků).

V TEXu je matematická italika implicitní, stojaté písmo dostaneme přepnutím \rm.

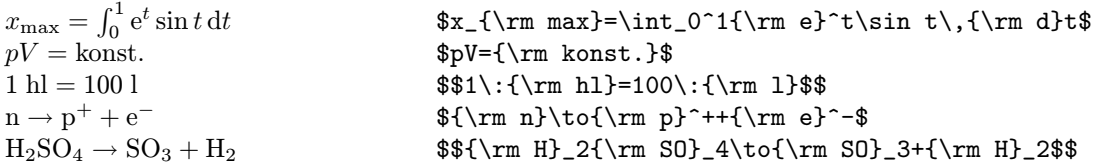

#### 5.2. Typy matematických objektů

V matematické textu se rozlišují různé typy objektů: obyčejný symbol (Ord, 0), unární operátor či název funkce (Op, 1), binární operace (Bin, 2), relace (Rel, 3), otevírací a uzavírací závorky (Open, 4, Close, 5), interpunkce (Punct, 6), výrazy typu \left...\right (Inner), které se liší mezerováním. Například (zjednodušeně) Ord se vedle sebe skládají bez mezery, Op mají kolem sebe mezeru \,, Bin \>, Rel \;, Punct má za sebou mezeru \,, Inner má (někdy) kolem sebe mezeru \,.

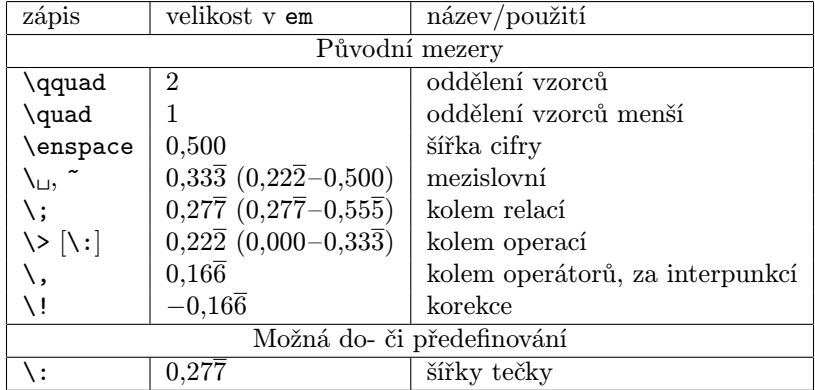

Tabulka 2: Matematické mezery (v závorce rozmezí pro pružné).

Jednotlivé typy se definují příkazy \mathord, \mathop, \mathbin, \mathrel, \mathopen, \mathclose, \mathpunct, \mathinner.

Některé znaky mají přednastavený typ, to je možné změnit změnou \mathcode příslušného znaku, například dvojtečku předefinujeme na operaci příkazem \mathcode':="203A: číslo je nejpřehlednější zadat hexadecimálně (jak je uvedeno), první cifra je pak třída objektu (viz výše, 7 je pro proměnnou), druhé rodinu a poslední dvě pozici znaku.

Matematický materiál uzavřený do složených závorek {...} je vždy typu Ord.

• Chceme-li zavést novou funkci (např tangens), použijeme např.:

```
\def\tg{\mathop{\rm tg}\nolimits}
```
Příkaz \nolimits určuje, že indexy budou psány vždy vedle a nikoliv nad a pod nápis "tg". Implicitně (nebo s příkazem \displaylimits) jsou psány nad a pod jedině v display módu, chceme-li, aby byly nad a pod vždy, použijem příkaz \limits.

V případě, že definovaný text se skládá z jediného znaku, je centrován na výšku. Tuto skutečnost odstraníme přidáním např. {}.

 $d(x)$  d(x)  $\qquad$   $\qquad$ 

• Chceme-li definovat operaci, použijem \mathbin, pro relaci použijeme \mathrel. Pro spojování znaků do relace můžeme použít \joinrel.

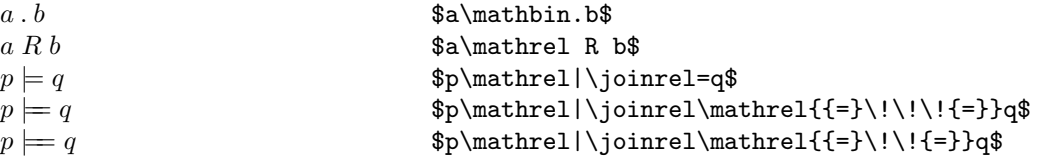

## 5.3. Mezery

V matematickém módu se mezery ignorují, TEX je doplňuje sám, což není vždy ideální. Někdy je třeba dodat informaci o obsahu, někdy doupravit výsledný vzhled. Používáme hlavně  $\lambda$ ,  $\lambda$ ,  $\alpha$  a  $\gamma$ pro drobné korekce pak i zápornou mezeru \!. Přehled mezer je v tabulce 2. Pro matematické mezery lze používat jednotku "mu", což je  $1/18$  em.

• V obyčejném textu ohraničujeme každý matematický výraz zvlášť, interpunkci a mezery necháváme "vně" v textu. Někdy se kolem matematických výrazů přidává mezera, kterou můžeme v textu automaticky zařídit například předefinováním \mathsurround=0.08333em (druhý řádek). Tato mezera by se objevila nevhodně i na začátku odstavce, odstavec by ale neměl začínat matematickým výrazem.

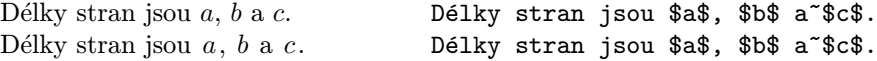

• Mezi výrazem a interpunkcí se ve vzorcích píše mezera, podle [8] má být 0,25 em. Tam se ale tato mezeru doporučuje všude, v TEXu je jemnější třídění (viz 5.2), nejspíš stačí \,. V některých nakladatelstvích používají \;, která má základní velikost trochu větší než 0,25 em (0,277 em) a je navíc natahovací (k tomu v display modu asi nedojde). Mezera \: (v plainu \>), má možná vhodnější základní velikost 0,222 em, ale může se stáhnout (k tomu může snadno dojít), dokonce až na 0 em.

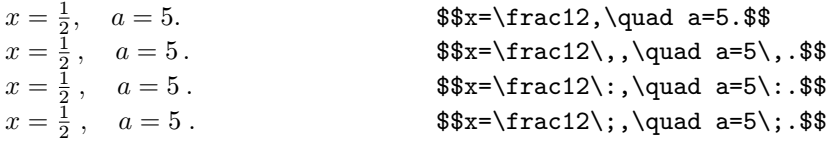

• Píšeme-li několik výrazů za sebou, oddělujeme je pomocí \quad nebo \qquad. Vpisujeme-li text, můžeme použít i oddělování pomocí \,, je-li delší, pak příslušnou část uzavíráme do hboxu (příkaz \text v AMSL<sup>AT</sup>EXu).

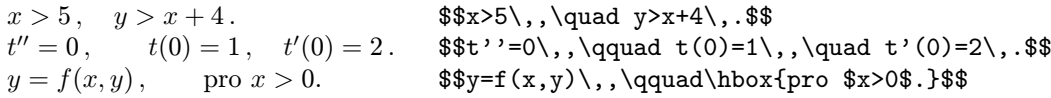

• Mezery doplňujeme za argumentem funkce (či závorkou, je-li v ní), za faktoriálem, odmocninou, kolem diferenciálu, zlomků, mezi rovnými závorkami (pokud je tam součin)...:

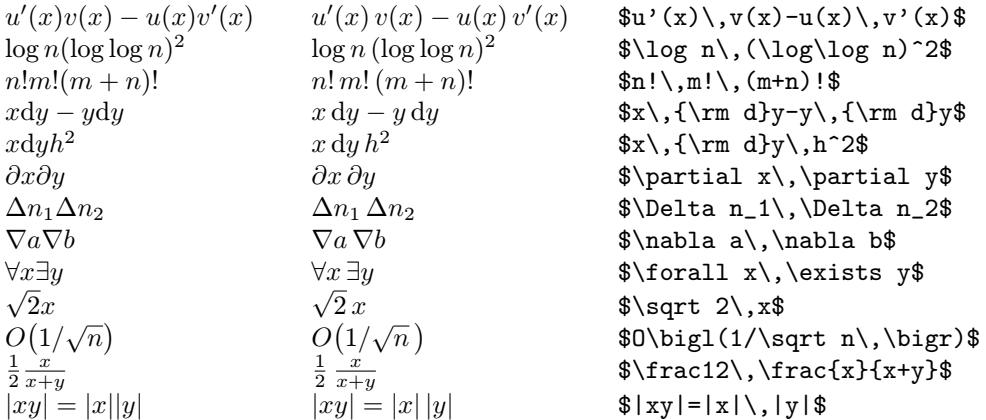

• Někdy (asi lépe) se přidávají mezery i před název funkce (jak je tomu při zavedení pomocí \mathop).

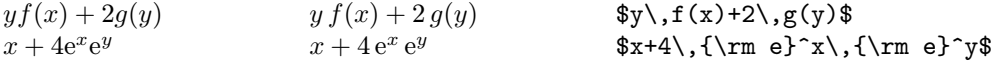

• Obráceně rušíme automatickou mezeru před operátorem, např. po lomítku nebo odmocnině nebo při skládání operátorů:

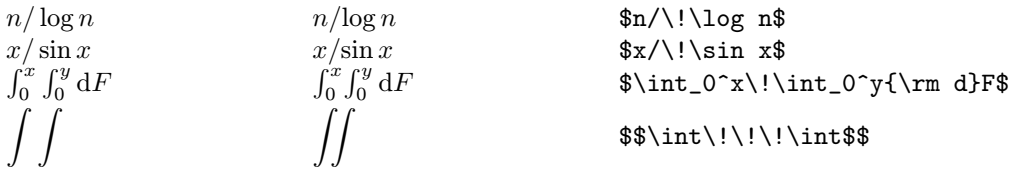

- Při použití konstrukce \left(...\right) se přidávají na krajích (ale až za případným indexem) mezery, které je někdy nutno zrušit.
	- $\Gamma(\ldots)$   $\Gamma(\ldots)$   $\frac{1}{\left(\dots\pi\right)}$
- Drobné typografické korekce pomocí \, a \! za exponentem (pokud je tam šikmý znak), indexy za některými znaky, výrazy poblíž závorek:

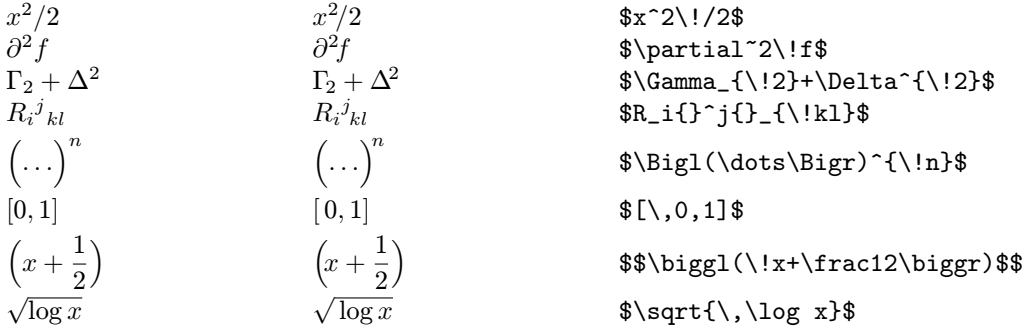

## 5.4. Speciální symboly

Někdy se najdou stejně vyhlížející symboly, které se používají v různém významu. Pak se používají buď speciální příkazy nebo můžeme symbol přetypovat (viz 5.2).

• Tečka  $\ldots$ <sup>"</sup> je typu Ord, jako desetinnou tečku ji můžeme použít bez úprav. Ve významu Punct se píše \ldotp (to se ale používá snad jen jako část elipsy), ve významu Bin je třeba ji předefinovat nebo použít \cdot (ta neleží na řádku, což je s ohledem na ostatní operace lepší).

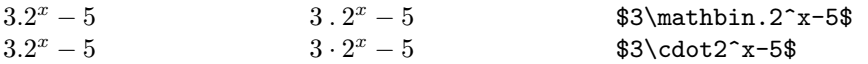

• Čárka "," je typu Punct. Chceme-li ji použít ve významu desetinné čárky, je třeba ji přetypovat na Ord. To lze pomocí \mathord,, ale jednodušší je uzavřít ji do složených závorek. Globálně lze předefinování provést pomocí \mathcode',="002C.

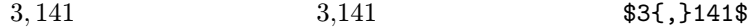

• Dvojtečka ":" je typu Rel  $(a : b = c : d)$ , jako Punct ji píšeme pomocí \colon. V češtině se asi nejvíc používá jako operace dělení (globálně ji můžeme předefinovat pomocí \mathcode':="203A) a jako interpunkce v definicích množin a funkcí –– tam by byla za ní měla být mezera o něco větší, než je kolem operací (případně za ní můžeme povolit zlom řádku).

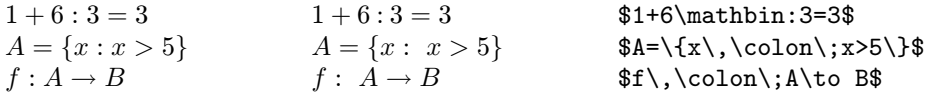

• Svislá čára "|" (\vert) je typu Ord. Pro absolutní hodnotu dává občas špatné mezerování (před unárním plus/minus, před operátorem), lepší je použití dvojici \mathopen| a \mathclose| nebo \left| a \right| (ta občas přidává mezery). Jako Rel se používá \mid, v definici množiny je to stejné, jako pro dvojtečku.

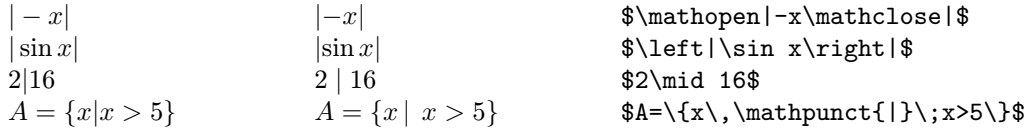

• Zdvojená svislá čára. Nepoužívá se ||, ale \| (\Vert) typu Ord. Pro normu dává občas špatné mezerování (viz svislá čára). Jako Rel se používá \parallel.

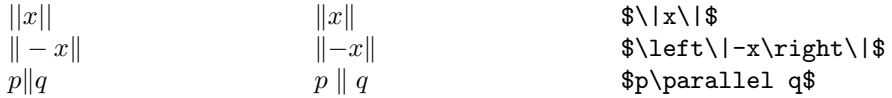

• Lomené závorky, nerovnosti: " $\leq$ " a " $\geq$ " jsou typu Rel a vyznačují nerovnosti, závorky se píší příkazy \langle a \rangle. Ne tak otevřené závorky se používají v kvantové mechanice (nutno speciální font). Pro vyjádření "mnohem menší/větší" se používají příkazy  $\lceil 1 \rceil$ ,  $\gtrsim$ , v amssymb jsou definovány ještě příkazy \lll, \ggg.

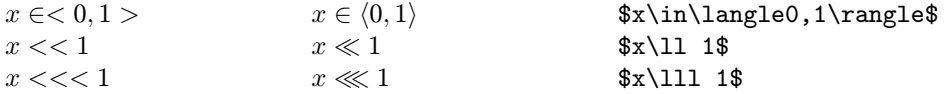

• Velká písmena sigma a pí: \Sigma a \Pi jsou typu Ord, podobně vypadající symboly pro součet a součin typu Op se píší \sum a \prod.

 $\Sigma_{i=1}^n \Pi_{k=1}^i (x-x_k)$   $\sum_{i=1}^n \prod_{k=1}^i (x-x_k)$   $\sum_{i=1}^n \prod_{k=1}^i (x-x_k)$ 

## 5.5. Závorky

Vnořené závorky se řadí takto: {[(...)]}. Lze taky mít závorky stejného typu, vnější poněkud větší. Závorky mají být vysoké zhruba tak, jako nejvyšší výraz v nich obsažený. Automaticky to lze zařídit použitím konstrukce typu \left(...\right) (pro kulaté závorky), která najde nejmenší dostupnou závorku větší (nebo stejnou?) než materiál uvnitř.

To ale z různých příčin někdy selhává a je třeba použít explicitního zvětšování pomocí \big, \Big,  $\bigcup_{g,g,\delta}$  bigg, obvykle s písmeny  $1/r/m$  (left/right/medium –– levá/prostřední[tj. jako relace, přidává mezery] na konci. Velikosti jsou 1, 1,5, 2, 2,5 řádku, \big a \bigg jsou vhodné v případě použití zlomků (v textovém resp. display módu). V LATEXu bývají problémy s funkčností těchto příkazů pro jiné než 10pt písmo –– to je vyřešeno v balících amsmath a exscale.

Příklady problémů spojených s použitím \left...\right.

- Někdy přidává mezery (to by šlo odstranit použitím \!).
	- $f\left(\frac{1}{2}\right)$  $f\left(\frac{1}{2}\right)$ \$f\bigl(\frac12\bigr)\$
- Neumožňuje rozdělit formuli na více řádků (uvnitř je jedna skupina). To lze obejít tím, že se formule rozdělí s doplněním "neviditelných" závorek **\right.**\left.. Aby byla zajištěna stejná výška, přidá se do "nižší" části třeba \vphantom{...} obsahující nejvyšší část vyšší části.
- Vnořujeme-li do stejného typu závorek, chceme, aby vnější byly větší, i když už vnitřní jsou dosta-

tečně vysoké.

$$
((a+b)+c)
$$
  $((a+b)+c)$   $\text{bigr}(\text{a+b})+c\big)$ 

• Vybraná velikost může být příliš veliká, zatímco nižší by byla jen nepoznatelně menší. (? příklad)

• Někdy může být vhodnější i poznatelně menší závorka.

$$
\begin{pmatrix}\n(0, \frac{\pi}{2}) & (0, \frac{\pi}{2}) & \text{$(0, \frac{\pi}{2})$} \\
(1 + \sum_{k=1}^{n} k\n\end{pmatrix}
$$
\n
$$
\begin{pmatrix}\n(1 + \sum_{k=1}^{n} k) & \text{$$f \big{big1 + \sum_{k=1}^{n} k$}\n\end{pmatrix}
$$
\n
$$
\begin{pmatrix}\n(1 + \sum_{k=1}^{n} k) & \text{$$f \big{big1 + \sum_{k=1}^{n} k$}\n\end{pmatrix}
$$

#### 5.6. Vektory

Vektory by se měly psát polotučným kurzívním gillem (font cmvgr K. Horáka). Pro srovnání uvádím i jiné možnosti a jejich zavedení v L<sup>AT</sup>FXu.

Některé příkazy nefungují pro malá řecká písmena. To lze opravit předefinováním příkazů pro tato písmena tak, aby třída příslušného matematické znaku byla 7 místo 0, například

#### \mathchardef\alpha="710B

(podobně pro další písmena, poslední dva znaky určují hexadecimálně pozici písmene ve fontu).

- Šipka nad znakem příkaz  $\vec{c}$ :  $\vec{a}, \vec{b}, \vec{c}, \vec{d}, \vec{e}, \vec{f}, \vec{g}, \vec{h}, \vec{i}, \vec{j}, \vec{k}, \vec{l}, \vec{m}, \vec{n}, \vec{o}, \vec{p}, \vec{q}, \vec{r}, \vec{s}, \vec{t}, \vec{u}, \vec{v}, \vec{w}, \vec{x}, \vec{y}, \vec{z}$  $\vec{A}, \vec{B}, \vec{C}, \vec{D}, \vec{E}, \vec{F}, \vec{G}, \vec{H}, \vec{I}, \vec{J}, \vec{K}, \vec{L}, \vec{M}, \vec{N}, \vec{O}, \vec{P}, \vec{Q}, \vec{R}, \vec{S}, \vec{T}, \vec{U}, \vec{V}, \vec{W}, \vec{X}, \vec{Y}, \vec{Z}$  $\vec{0}, \vec{1}, \vec{2}, \vec{3}, \vec{4}, \vec{5}, \vec{6}, \vec{7}, \vec{8}, \vec{9}$  $\vec{\alpha}, \vec{\beta}, \vec{\gamma}, \vec{\delta}, \vec{\epsilon}$  ( $\vec{\varepsilon}$ ),  $\vec{\zeta}, \vec{\eta}, \vec{\theta}$  ( $\vec{\vartheta}$ ),  $\vec{\iota}, \vec{\kappa}, \vec{\lambda}, \vec{\mu}, \vec{\nu}, \vec{\xi}, \vec{\pi}$  ( $\vec{\varpi}$ ),  $\vec{\rho}$  ( $\vec{\varrho}$ ),  $\vec{\sigma}$  ( $\vec{\varsigma}$ ),  $\vec{\tau}, \vec{\upsilon}, \vec{\phi}, \vec{\chi}, \vec{\psi}, \vec{\omega}$  $\vec{\Gamma}$ ,  $\vec{\Delta}$ ,  $\vec{\Theta}$ ,  $\vec{\Lambda}$ ,  $\vec{\Xi}$ ,  $\vec{\Pi}$ ,  $\vec{\Sigma}$ ,  $\vec{\Upsilon}$ ,  $\vec{\Phi}$ ,  $\vec{\Psi}$ ,  $\vec{\Omega}$
- Tučné matematické symboly –– příkaz \mathbf (nefunguje pro malá řecká písmena) či \boldsymbol z balíčku amsmath. a, b, c, d, e, f, g, h, i, j, k, l, m, n, o, p, q, r, s, t, u, v, w, x, y, z

 $A, B, C, D, E, F, G, H, I, J, K, L, M, N, O, P, Q, R, S, T, U, V, W, X, Y, Z$ 0, 1, 2, 3, 4, 5, 6, 7, 8, 9  $\alpha$ ,  $\beta$ ,  $\gamma$ ,  $\delta$ ,  $\epsilon$  (ε),  $\zeta$ ,  $\eta$ ,  $\theta$  ( $\vartheta$ ),  $\iota$ ,  $\kappa$ ,  $\lambda$ ,  $\mu$ ,  $\nu$ ,  $\xi$ ,  $\pi$  ( $\varpi$ ),  $\rho$  ( $\varrho$ ),  $\sigma$  ( $\varsigma$ ),  $\tau$ ,  $v$ ,  $\phi$ ,  $\chi$ ,  $\psi$ ,  $\omega$ Γ, Δ, Θ, Λ, Ξ, Π, Σ, Υ, Φ, Ψ, Ω Skloněná velká řecká písmena dostaneme pro \DeclareMathAlphabet{\mathb}{OML}{cmm}{b}{it}, pak ale nebudou tučně malá řecká písmena a změní se i číslice:  $0, 1, 2, 3, 4, 5, 6, 7, 8, 9$ 

 $Γ, Δ, Θ, Λ, Ξ, Π, Σ, Υ, Φ, Φ, Ω$ 

- Bezpatkové tučné písmo \DeclareMathAlphabet{\mathssbx}{0T1}{cmss}{bx}{n} a, b, c, d, e, f, g, h, i, j, k, l, m, n, o, p, q, r, s, t, u, v, w, x, y, z A, B, C, D, E, F, G, H, I, J, K, L, M, N, O, P, Q, R, S, T, U, V, W, X, Y, Z 0, 1, 2, 3, 4, 5, 6, 7, 8, 9 Γ, ∆, Θ, Λ, Ξ, Π, Σ, Υ, Φ, Ψ, Ω
- Grotesk –– font cmvgr K. Horáka (obsahuje i některá malá řecká písmena, která lze dostat postupem uvedeným výše).

\DeclareFontShape {OT1}{cmss}{sb}{sl}{<->cmvgr}{} \DeclareMathAlphabet {\mathgr}{OT1}{cmss}{sb}{sl}

a, b, c, d, e, f, g, h, i, j, k, l, m, n, o, p, q, r, s, t, u, v, w, x, y, z A, B, C, D, E, F, G, H, I, J, K, L, M, N, O, P, Q, R, S, T, U, V, W, X, Y, Z 0, 1, 2, 3, 4, 5, 6, 7, 8, 9 Γ, Δ, Θ, Λ, Ξ, Π, Σ, Υ̂, Φ, Ψ, Ω,  $\bm{\alpha},\,(\bm{\varepsilon}),\,\bm{\mu},\,\bm{\tau},\,\bm{\omega}$ 

#### 5.7. Opakování operací a relací

Dojde-li ke zlomu řádku za operací či relací, pak by se příslušný znak měl na začátku řádku zopakovat. Řešení lze najít v [3], zde si uvedeme trochu jiný postup, který se vyhýbá některým složitějším konstrukcím. Na druhou stranu vyžaduje explicitní uložení původné definice do nového příkazu. Situace se liší podle toho, zda je příslušný symbol zadán příkazem nebo znakem (například \leq nebo <). Lze využít makra

```
\def\OpakujPrikaz #1#2{\let #2=#1
  \def #1{#2\nobreak\discretionary{}{\hbox{$#2$}}{}}}
\def\OpakujZnak #1#2{\mathchardef #2=\mathcode'#1
  \activedef #1{#2\nobreak\discretionary{}{\hbox{$#2$}}{}}
  \uccode'\~=0 \mathcode'#1="8000 }
\def\activedef #1{\uccode'\~='#1 \uppercase{\def~}}
```
Je zapotřebí implicitně zakázat zlom řádku a je asi vhodné taková dělení výrazněji penalizovat. Použití může být následující:

```
\relpenalty =10000
\binoppenalty =10000
\exhyphenpenalty=1000
\OpakujPrikaz {\leq}{\leqORI}
\OpakujZnak <{\lessORI}
```
Teď už se nerozlišuje vhodnost zlomu pro operaci a pro relaci. Pokud chceme zakázat některé konkrétní dělení, uzavřeme patřičný výraz do složených závorek –– například pro unární operace ({-\infty}).

Problém je s příkazem \neq, který je definován jako složenina \not= a v případě použití výše uvedeným způsobem by se na dalším řádku opakovalo rovnítko. To lze odstranit přirozenější definicí

```
\label{thm:main} $$\def\neq {\mathcal{\math}}not=\} \ \let\ne=\nep\neq 0.
```
Další problémy jsou v L<sup>AT</sup>EXu s balíčkem amsmath. Případnou úpravu pro "−" a "=" je zapotřebí provést až za \begin{document} (nebo v \AtBeginDocument{}). Při použití těchto maker pro znak "−" hlásí použití příkazu \DeclareMathOperator chybu –– té se zbavíme odstraněním volaného vnitřního makra:

```
\makeatletter
\let\newmcodes@\relax
\makeatother
```
Lze také např. místo \DeclareMathOperator{\tg}{tg} a \DeclareMathOperator\*{\xx}{yy} použít

\newcommand\tg {\qopname\relax o{tg}} \newcommand\xx {\qopname\relax m{yy}}

# 5.8. Výška indexů

Dolní indexy se umísťují různě vysoko podle toho, zda není či je přítomen i nějaký horní index, což může být nevhodné  $(x_1+x_1^2)$ . Lze to sjednotit předefinováním **\fontdimen16** na velikost **\fontdimen17**:

#### \fontdimen16\textfont2=\fontdimen17\textfont2

V LATEXu je třeba použít tuto definici při každém vstupu do matematického modu nebo ji uvést v parametru příkazu \everypar{...}. Asi lepší (s méně problémy) je udělat tuto změnu natvrdo ve fontu (jeho jméno se může lišit například podle použité velikosti písma)

\font\tmpfont=cmsy10 at 10.95pt \fontdimen16\tmpfont=\fontdimen17\tmpfont

# 6. Problémy s definicemi

• Pro konstrukce typu verbatim je třeba doplnit seznam speciálních znaků v \dospecials (v seznamu jsou znaky  $\Box$ ,  $\Diamond$ ,  $\{\,\}, \$ ,  $\$ ,  $\mathcal{E}$ ,  $\mathcal{E}$ ,  $\mathcal{E}$ ,  $\Box$ ,  $\mathcal{E}$ ,  $\hat{\mathcal{E}}$ ,  $\mathcal{E}$ ,  $\mathcal{E}$ ,  $\mathcal{E}$ ,  $\mathcal{E}$ ,  $\mathcal{E}$ ,  $\mathcal{E}$ ,  $\mathcal{E}$ ,  $\mathcal{E}$ ,  $\mathcal{E}$ ,  $\mathcal{E}$ ,  $\mathcal{E}$ ,  $\mathcal{E}$ ,  $\mathcal{E$ případně vrátit původní význam příkazu \ . Příklad použití pro " a pro uložení původní definice  $\setminus$  do  $\setminus$ SP:

\let\DOspecials=\dospecials \def\dospecials{\let\ =\SP\DOspecials\do\"}

• V některých definicích se používají konstrukce s \if.... Tyto definice jsou pak tzv. "křehké" a je problém s jejich použitím např. při zápisu do souboru (např. u LATEXovských příkazů dávajících nadpisy či popisy). Při zápisu se totiž expandují, aniž by se podmínka testovala. Je tedy nutno expanzi zabránit (v L<sup>AT</sup>FXu příkazem \protect).

```
\catcode'\_=\active \def_{\ifmmode\sb\else\kern.25em\fi}
...
\section{...$a\protect_b$..}
```
V LATEXu lze též definovat příkaz pomocí \DeclareRobustCommand –– nelze tak ale přímo definovat aktivní znak (předefinoval by se i příkaz  $\setminus_{\cup}$ ).

```
\DeclareRobustCommand\pevna {\ifmmode\sb\else\kern.25em\fi}
\catcode'\_=\active \let_=\pevna
```
• S aktivními znaky může být řada problémů: jednak jejich účinnost je až od okamžiku předefinování (například předefinování dvojtečky se neprojeví v příkazu \caption), jednak mohou vadit v místě, kde chceme obyčejný znak, ne aktivní. Například podmínka split u czech.sty řeší opakování spojovníku na dalším řádku přes aktivní znak. Pak se ale například při použití příkazu \cline hlásí chyba. V podobných situacích je třeba vrátit znaku původní kategorii –– v tomto případě je zaveden příkaz \standardhyphens (zpátky \splithyphens), obvyle se předefinuje na kategorii 12 (Other), podtržítko na kategorii 8 (Subscript). Ukažme si příklad, jak vyřešit, aby v názvu souboru mohlo být jinak aktivní podtržítko:

```
\let\INPUT=\input
\def\input {\catcode'\_=8 \Input}
\def\Input #1 {\catcode'\_=\active\INPUT #1 }
```
# Reference

- [1] Základní pravidla sazby. ON 88 2503, 1975.
- [2] Havelka, J.: Počítačová typografie pro každého. Grada Publishing, Praha, 1995.
- [3] Horák, K.: Sazba matematiky v českých textech. Zpravodaj CSTUG 11 (2001), č. 1–3, str. 136–148. http://www.cstug.cz/
- [4] Kočička, P., Blažek, F., Mohelská, L.: Praktická typografie. Computer Press, Praha, 2000.
- [5] Nečas, D.: http://www.physics.muni.cz/~yeti/tex/
- [6] Pop, P., Fléger, J., Pop, V.: Sazba I. Ruční sazba. Státní pedagogické nakladatelství, Praha, 1984.
- [7] Tkadlec, J.:  $Textové$  mezery v TEXu. Zpravodaj CSTUG 12 (2002), č. 1, str. 21–35. http://math.feld.cvut/cz/tkadlec/ostatni.htm
- [8] Wick, K.: Sazba matematických vzorců čtyřřádkovým způsobem. Nakladatelství ČSAV, Praha, 1961.